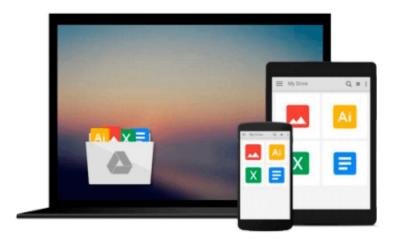

## **Getting Started in Advanced Options**

Michael C. Thomsett

Download now

Click here if your download doesn"t start automatically

### **Getting Started in Advanced Options**

Michael C. Thomsett

**Getting Started in Advanced Options** Michael C. Thomsett **An illustrated, easy-to-read guide to advanced options trading** 

In *Getting Started in Advanced Options, Illustrated Edition*, bestselling author Michael C. Thomsett uses nontechnical, easy-to-follow language to demystify the options markets, distinguishing the imagined risks from the real ones and arming investors with the facts they need to make more informed decisions. This illustrated edition includes colourful illustrations, including charts and graphs that make complex subject matter easy to understand. Fully updated to cover the latest changes in the markets, the book introduces advanced strategies and concepts that every successful trader needs. It covers how options can reduce risk, spread strategies, hedges and straddles, swing trading with options, options on futures and indexes, synthetic positions based on options, risks and taxes, choosing stocks for options trading, and more.

- An ideal illustrated companion volume to Michael C. Thomsett's Getting Started in Advanced Options
- Updated to include the latest changes and newest information on the markets
- Loaded with easy-to-understand graphs, charts, and other illustrations

This new illustrated addition to the *Getting Started In* series makes advanced options trading easy to understand with clear examples, handy illustrations, and plain-English explanations.

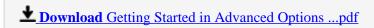

Read Online Getting Started in Advanced Options ...pdf

#### Download and Read Free Online Getting Started in Advanced Options Michael C. Thomsett

#### From reader reviews:

#### Jesse Valles:

The book Getting Started in Advanced Options make one feel enjoy for your spare time. You need to use to make your capable more increase. Book can for being your best friend when you getting pressure or having big problem together with your subject. If you can make looking at a book Getting Started in Advanced Options to be your habit, you can get considerably more advantages, like add your current capable, increase your knowledge about a number of or all subjects. You could know everything if you like available and read a publication Getting Started in Advanced Options. Kinds of book are several. It means that, science e-book or encyclopedia or other people. So, how do you think about this publication?

#### **Ida Resler:**

Spent a free a chance to be fun activity to perform! A lot of people spent their down time with their family, or their very own friends. Usually they undertaking activity like watching television, going to beach, or picnic within the park. They actually doing same every week. Do you feel it? Do you wish to something different to fill your personal free time/ holiday? Could be reading a book could be option to fill your totally free time/ holiday. The first thing that you will ask may be what kinds of book that you should read. If you want to consider look for book, may be the e-book untitled Getting Started in Advanced Options can be good book to read. May be it could be best activity to you.

#### **Holly Hughes:**

Would you one of the book lovers? If so, do you ever feeling doubt while you are in the book store? Make an effort to pick one book that you never know the inside because don't evaluate book by its protect may doesn't work is difficult job because you are frightened that the inside maybe not while fantastic as in the outside seem likes. Maybe you answer may be Getting Started in Advanced Options why because the wonderful cover that make you consider concerning the content will not disappoint anyone. The inside or content will be fantastic as the outside or cover. Your reading sixth sense will directly assist you to pick up this book.

#### **Lloyd Stec:**

What is your hobby? Have you heard which question when you got college students? We believe that that query was given by teacher on their students. Many kinds of hobby, All people has different hobby. And also you know that little person including reading or as reading become their hobby. You need to know that reading is very important along with book as to be the factor. Book is important thing to add you knowledge, except your teacher or lecturer. You will find good news or update about something by book. Amount types of books that can you decide to try be your object. One of them is niagra Getting Started in Advanced Options.

Download and Read Online Getting Started in Advanced Options Michael C. Thomsett #QWJSF69AO3B

# Read Getting Started in Advanced Options by Michael C. Thomsett for online ebook

Getting Started in Advanced Options by Michael C. Thomsett Free PDF d0wnl0ad, audio books, books to read, good books to read, cheap books, good books, online books, books online, book reviews epub, read books online, books to read online, online library, greatbooks to read, PDF best books to read, top books to read Getting Started in Advanced Options by Michael C. Thomsett books to read online.

## Online Getting Started in Advanced Options by Michael C. Thomsett ebook PDF download

Getting Started in Advanced Options by Michael C. Thomsett Doc

Getting Started in Advanced Options by Michael C. Thomsett Mobipocket

Getting Started in Advanced Options by Michael C. Thomsett EPub